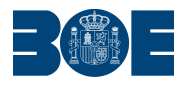

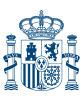

**Núm. 98 Lunes 23 de abril de 2018 Sec. IV. Pág. 30637**

## **IV. Administración de Justicia**

## **JUZGADOS DE LO MERCANTIL**

## **23589** *BARCELONA*

Jesús Santiago Ortego Briongos, Letrado de la Administración de Justicia del Juzgado de lo Mercantil n.º 8 de Barcelona, al objeto de dar publicidad al auto de declaración de concurso dictado por este órgano judicial, hago saber:

Número de asunto. Concurso abreviado 65/2018 Sección: E.

NIG: 0801947120178008119.

Fecha del auto de declaración. 9-02-2018.

Clase de concurso. Voluntario/Abreviado.

Entidad concursada. Flors Talea, S.L., con CIF: B66388497, con domicilio en calle Gran Via Carles, III, 98, planta 10, 08029 Barcelona.

Administradores concursales.

Se ha designado como administrador concursal:

Carlos Zarco Puente, de profesión Abogado.

Dirección postal: C/ Rosselló, 271, 5.º 1.ª, 08008 Barcelona.

Dirección electrónica: concursal@zarcoabogadosslp.com

Régimen de las facultades del concursado. intervenidas.

Llamamiento a los acreedores. Los acreedores deben comunicar sus créditos a la administración concursal, a través de la dirección postal o electrónica antes señaladas, a los efectos de su inclusión en la lista de acreedores y posterior reconocimiento y clasificación de conformidad con el art. 85 de la Ley Concursal (LC), en el plazo de un mes a contar desde la publicación.

La lista de acreedores puede consultarse en la Oficina judicial, sita en avenida Gran Via de les Corts Catalanes, 111 (Edifici C), Barcelona.

Forma de personación. Los acreedores e interesados que deseen comparecer en el procedimiento deben hacerlo por medio de Procurador y asistidos de Abogado (art. 184.3 LC). La personación se debe realizar en la Oficina de Tramitación Concursal a los Órganos Mercantiles.

Barcelona, 9 de febrero de 2018.- El Letrado de la Administración de Justicia. **ID: A180027259-1**